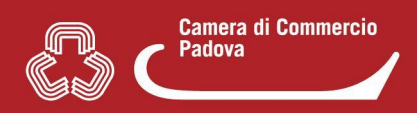

## **ACCESSO FRONT OFFICE (PARTE UTENTE) IMPRESAINUNGIORNO**

## 1. **FUNZIONALITA' "FRONTOFFICE"**

E' disponibile **all'interno** della **scrivania Suap degli operatori** la nuova voce "**Frontoffice".** Dalla scrivania sarà quindi possibile **accedere direttamente al Front-office (parte utente)** per simulare una pratica, dare informazioni sui procedimenti agli utenti ecc. **La funzione è presente nel menù di sinistra (fine pagina).**

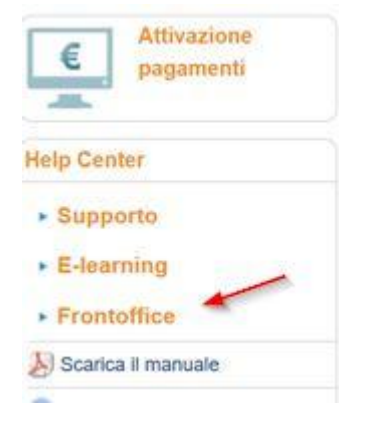

## **2. ACCESSO AL FRONT OFFICE DAL PORTALE www.impresainungiorno.gov.it**

Qualsiasi operatore Suap **con le stesse credenziali utilizzate per accedere alla scrivania Suap di back office (SPID, CNS, CIE, user e password)** può entrare nel front office (parte utente) anche dal sito [www.impresainungiorno.gov.it](http://www.impresainungiorno.gov.it) Si ricorda che l'accesso con le credenziali **userid e password è stata mantenuta solo per gli operatori Suap** (per i cittadini, imprese e professionisti tale possibilità è stata abolita in base a quanto previsto dalla legge 120/2020)

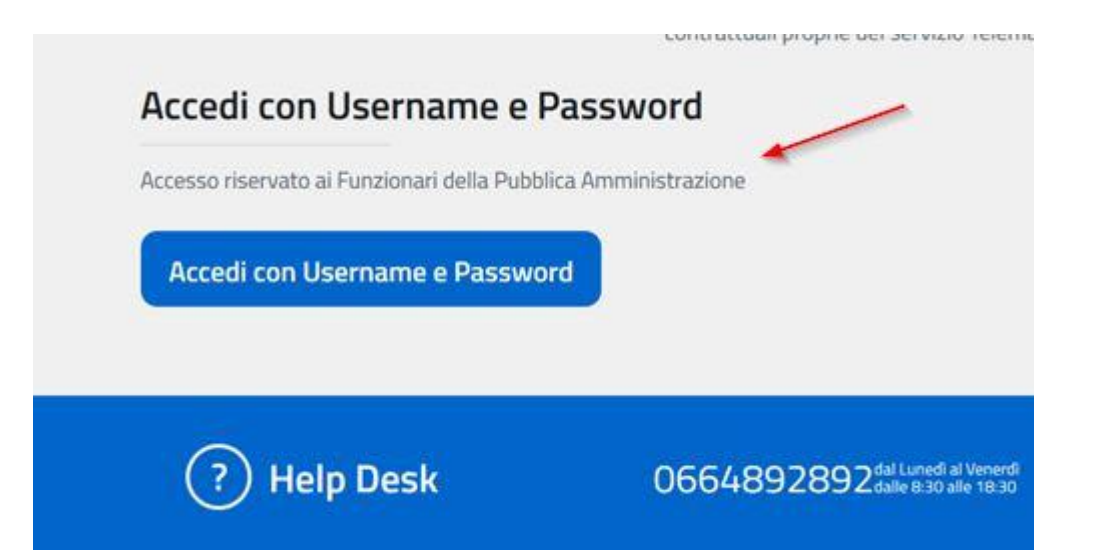